# API Kameleon

The data downloaded by API should be saved to a local database. Web pages should display data from database prepared in that way.

Number of queries to the API is restricted to 25 per minute (It's best to use a 3-4 second interval). Limit of connection can undergo change.

- [Introduction](#page-0-0)
	- [Authentication via Cookie](#page-0-1)
	- [apiSite authorized only by userId and Token in HEADER link](#page-0-2)
	- [Response format](#page-0-3)
		- **[Success Response](#page-0-4)**
		- [Error Response](#page-1-0)
	- [Return types](#page-1-1)
	- [Dictionaries](#page-2-0)
	- [Methods](#page-2-1)
- [Site](http://wiki.asari.pl/display/DOKU/Site)

# <span id="page-0-0"></span>Introduction

Api methods serve http calls responding with json [\(http://www.json.org/](http://www.json.org/))

#### <span id="page-0-1"></span>Authentication via Cookie

#### To autheniticate you need login and password

https://api.asari.pro/login/authenticate

#### Parameter:

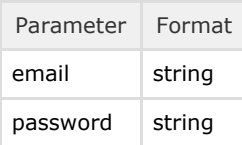

Authentication example

```
curl --request POST -H "Content-Type=multipart/form-data" -d
"email=<email>&password=<password>" -c cookieFile URL
```
#### <span id="page-0-2"></span>apiSITE

apiSite authorized only by userId and Token in HEADER - [link](http://wiki.asari.pl/display/DOKU/Site)

#### <span id="page-0-3"></span>Response format

Every response object has property:

success (boolean) - determaining if response is valid or error occured.

#### <span id="page-0-4"></span>Success Response

Json object with properties:

- data (object or array of objects)
- $\bullet$ totalCount (integer) - returned if data is array and method enables pagination

#### Example simple object:

```
{
   success: true
  data: {
     id: 1
     propertyType: "House"
   }
}
```
Example list:

```
{
  success: true,
  data: [
     { id: 1, propertyType: "House"},
     { id: 2, propertyType: "Lot"},
     { id: 3, propertyType: "House"},
  ],
  totalCount: 140
}
```
<span id="page-1-0"></span>Error Response

Json object with properties:

- error (string) error message in human readable format (localized)
- parametersErrors (object where properties are names of parameters and values are error messages related to given parameter) - returned if error is related to input parameters. F.ex. can be used as error messages for forms submitted by user.

Example error:

```
{
  success: false,
  error: "You need to activate asariCRM to add tasks"
}
```
Example error with parameter errors:

```
{
  success: false,
  error: "Invalid input",
  parameterErrors : {
     email: "Invalid format",
     password: "Password to short"
   }
}
```
#### <span id="page-1-1"></span>Return types

Method will return json object with following properties (more info<http://www.json.org/>)

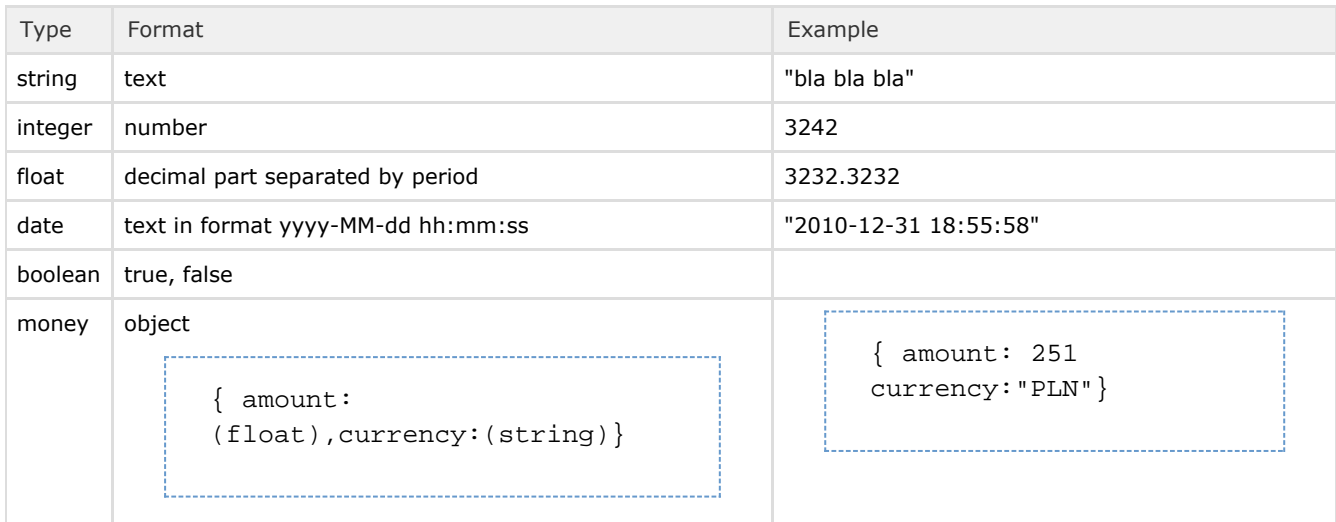

### <span id="page-2-0"></span>**Dictionaries**

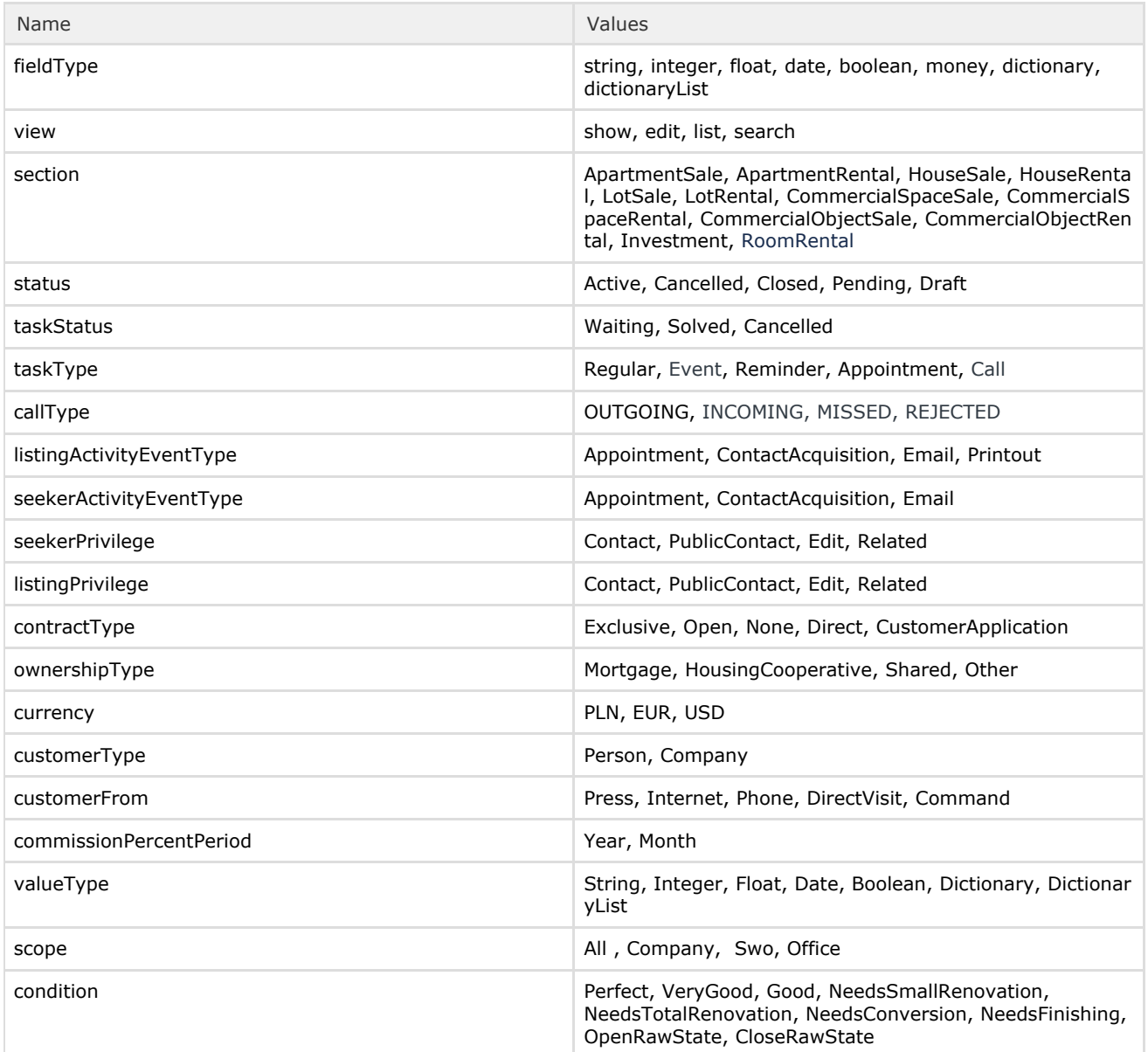

## <span id="page-2-1"></span>Methods

• Required paremeters are marked with  $*$ 

- If property is type of dictionary and both names are the same, name of dictionary is ommited f.ex. sectionName(dictionary SectionName) -> sectionName(dictionary)
- Methods that raturn that don't return no data except of success indicator are marked as succces/failure